#### *GMQL Services*

After installation, the base URI (BASE\_URI) for using the GMQL web services is http://hostname:port/GMQL-services/rest/. Any request for the web services should start with such link, adding to the BASE URI the service name and its parameters (in case sensitive mode). *Hostname* and *port* should be respectively replaced with the *ip* or *domain name* of the machine where the GMQL services have been installed and the appropriate port of the web server on such machine that runs the web services.

GMQL services can be used by directly calling them and obtaining back their answer in xml format, or by creating a programming language code that calls them; for example, a Java project can be created with the following dependency to Maven:

```
<dependency> 
   <groupId>com.sun.jersey</groupId> 
   <artifactId>jersey-client</artifactId> 
   <version>1.18.1</version> 
</dependency>
```

```
<dependency> 
   <groupId>com.sun.jersey</groupId> 
   <artifactId>jersey-core</artifactId> 
   <version>1.18.1</version> 
</dependency>
```
And then its Java application should look like as follows:

```
import java.net.URI; 
import java.security.NoSuchAlgorithmException;
```

```
import javax.ws.rs.core.MediaType; 
import javax.ws.rs.core.UriBuilder;
```

```
import com.sun.jersey.api.client.Client; 
import com.sun.jersey.api.client.WebResource; 
import com.sun.jersey.api.client.config.ClientConfig; 
import com.sun.jersey.api.client.config.DefaultClientConfig;
```

```
public class testservices { 
  public static void main(String[] args) throws NoSuchAlgorithmException { 
   ClientConfig config = new DefaultClientConfig();
```

```
 Client client = Client.create(config);
```
WebResource service = client.resource(*getBaseURI*());

```
 System.out.println(service.path("rest").path("datasets").path("listAll"). 
     path("Alice"). 
     accept(MediaType.APPLICATION_XML).get(String.class));
```
}

```
 private static URI getBaseURI() { 
 return UriBuilder.fromUri("http://localhost:8080/GMQL-services/").build(); 
 }
```
}

# *Web Service description*

#### **I. Repository Manager Services**

• Register User to GMQL repository

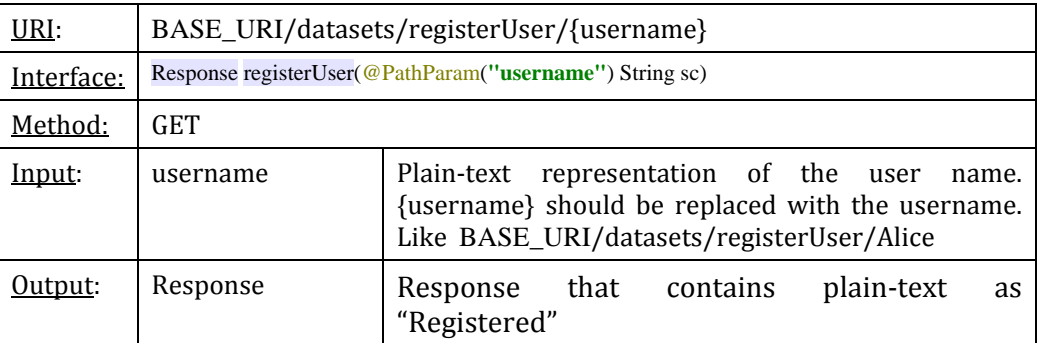

# • Unregister User to GMQL repository

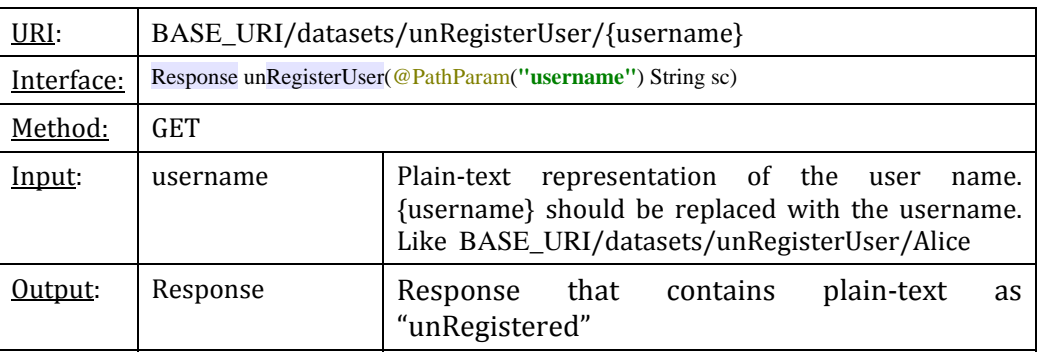

#### • List user datasets

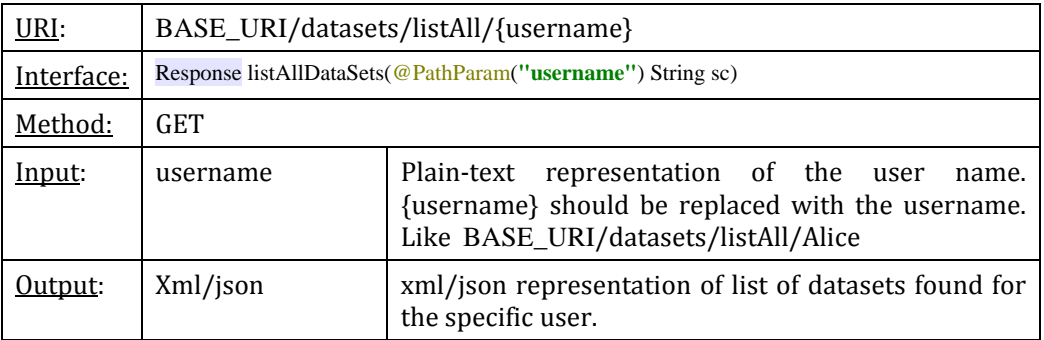

• List samples in a user dataset

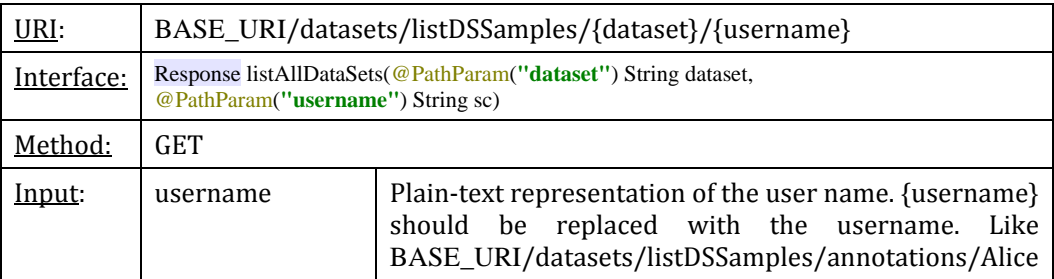

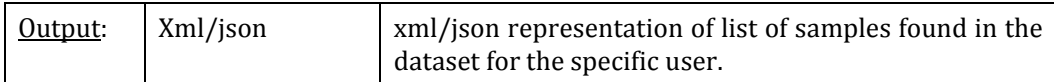

• Delete a user dataset

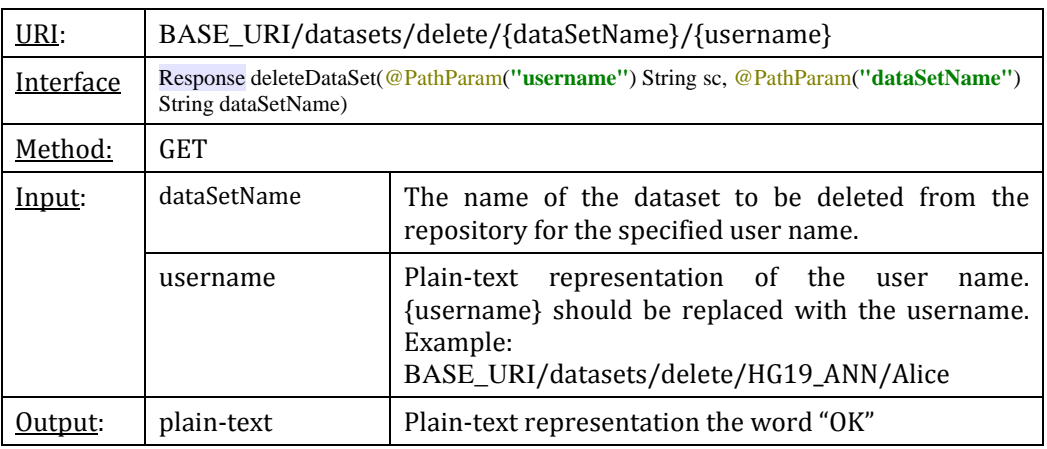

# • Prepare a dataset in a local folder

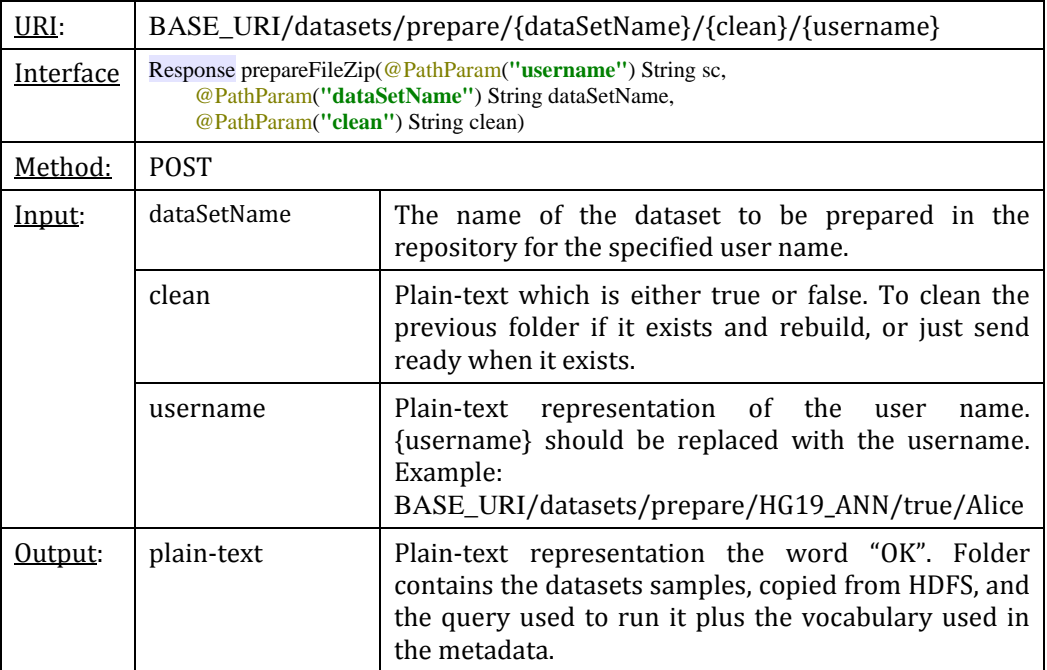

• Zip dataset folder and send it back to the user.

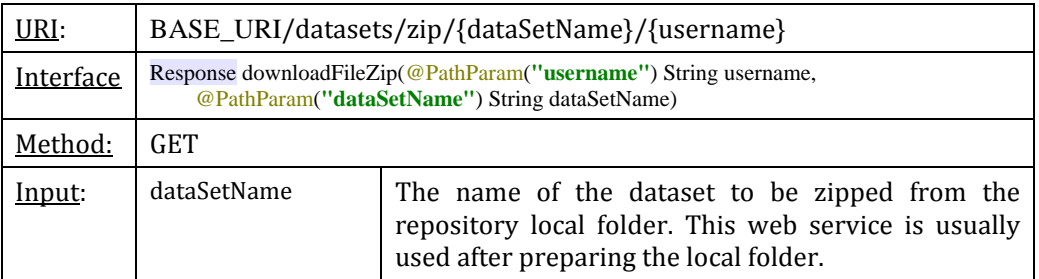

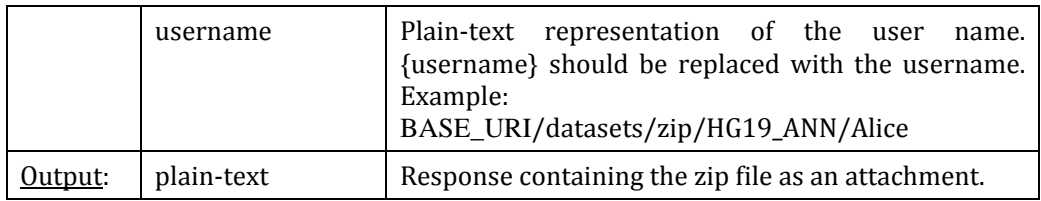

• Upload samples: only uploading samples to the server local file system, without adding to the repository, in a folder named as the dataset name.

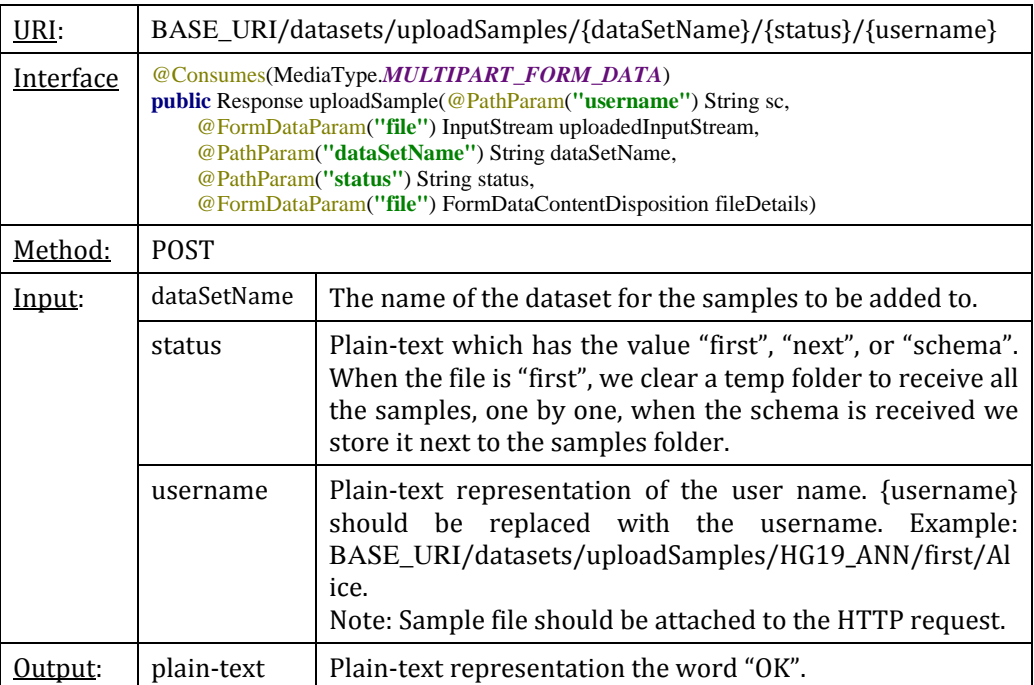

• Add samples to a dataset. Samples are indexed and added to the chosen dataset in the HDFS.

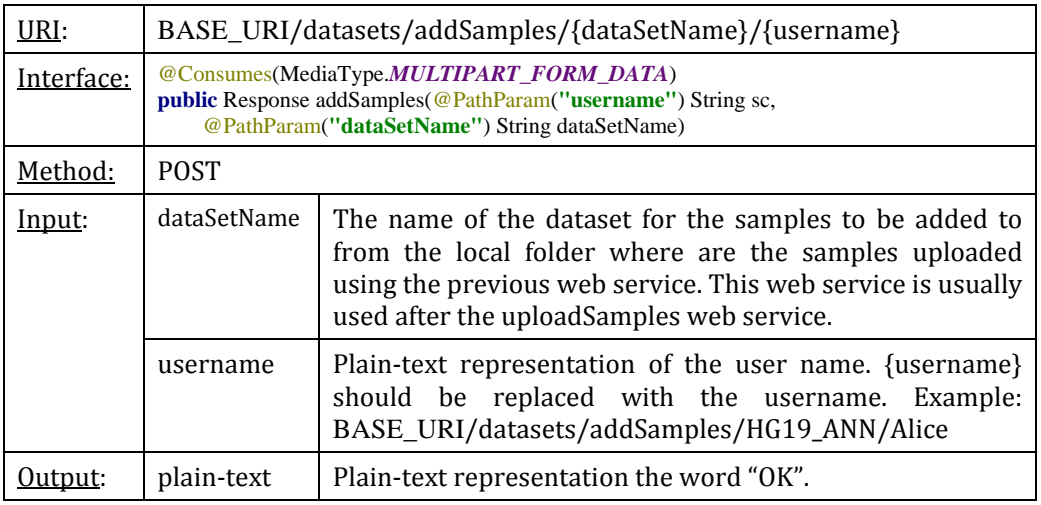

• Create dataset: using as dataset schema the one either from an uploaded file or built

as set of columns names and types. The dataset will be built empty.

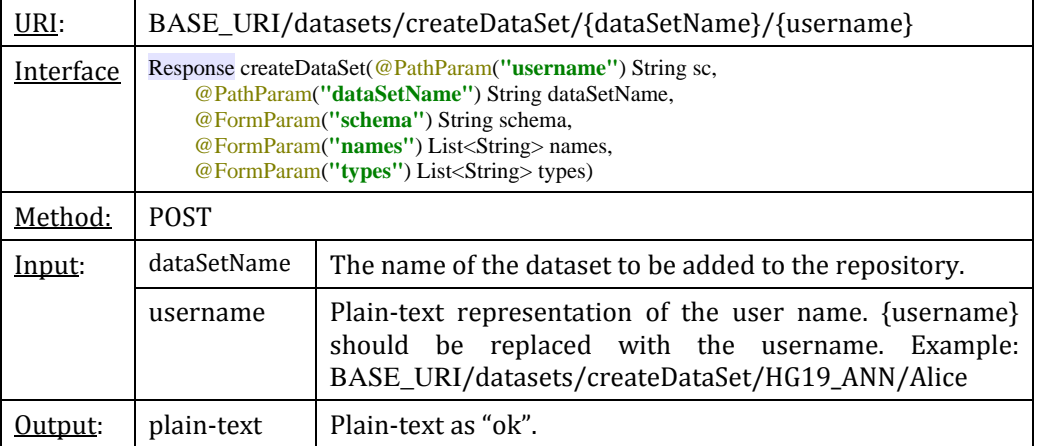

#### **II. Query Manager Services**

• Read a GMQL script file from the repository.

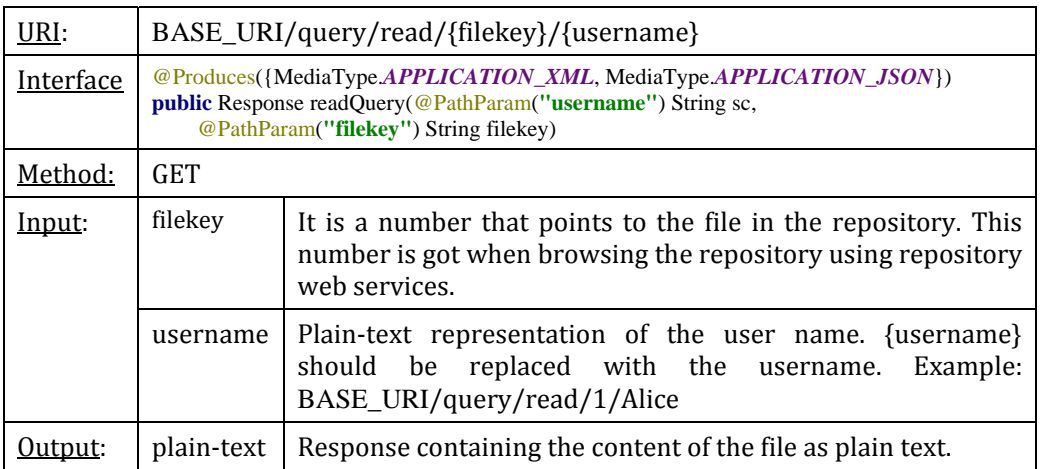

# • Delete a GMQL query file.

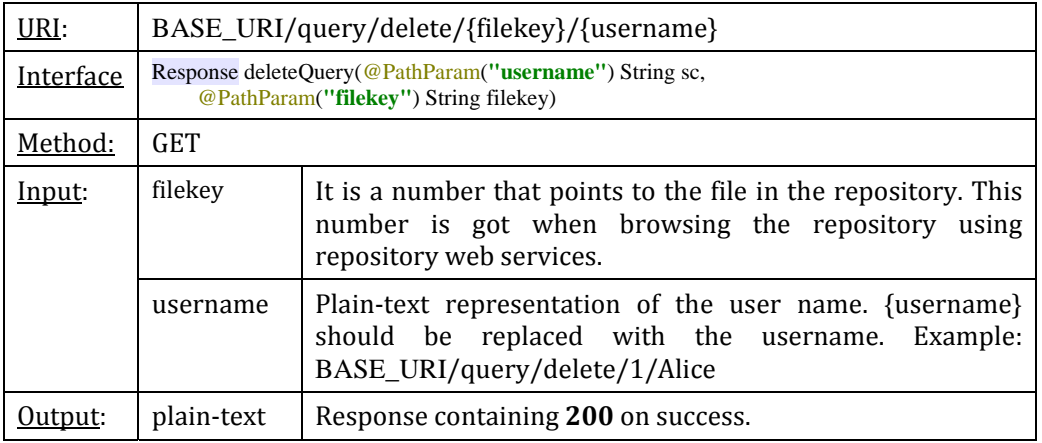

• Save a GMQL query file

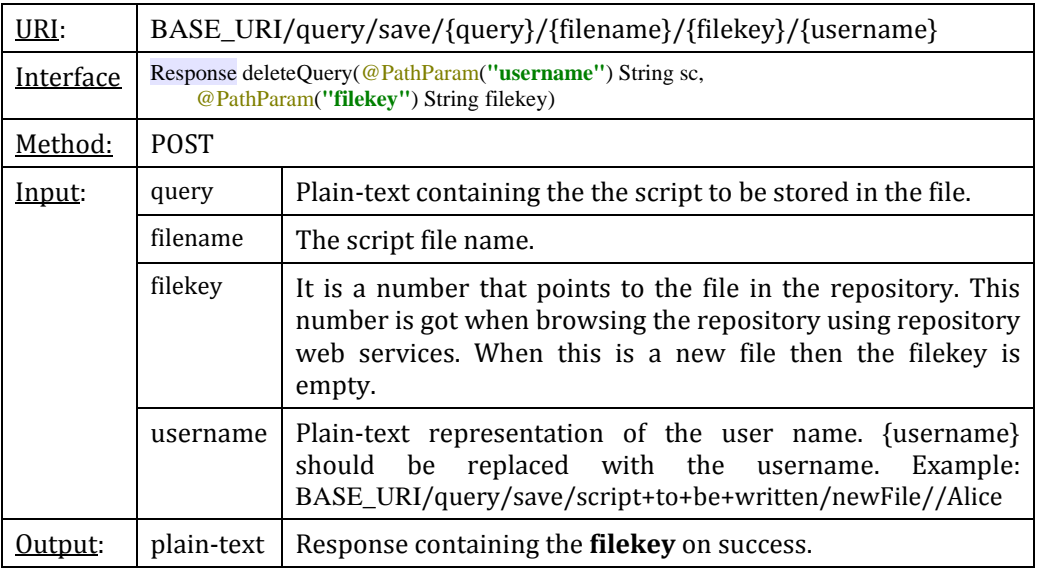

# • Run a GMQL script

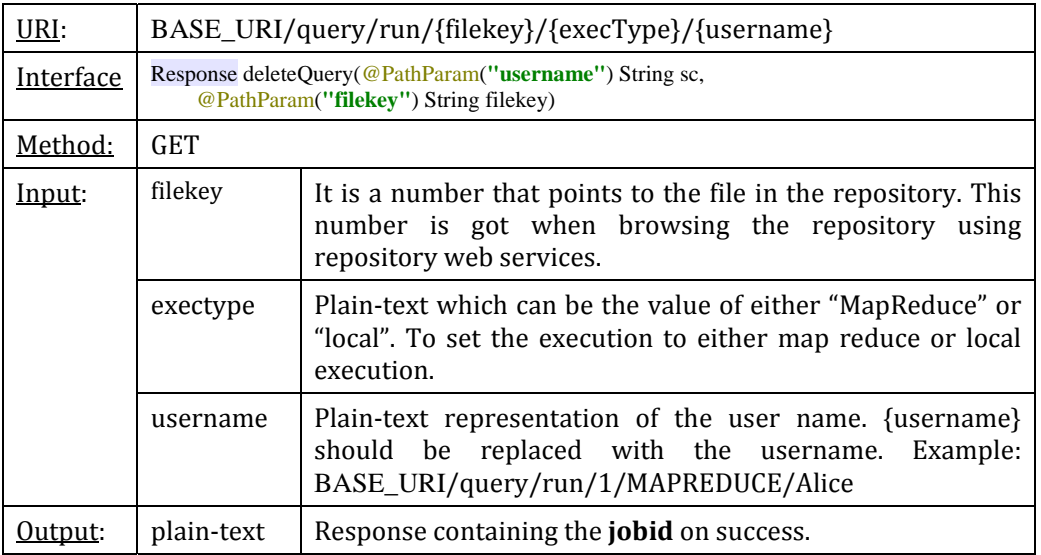

# • Trace the execution of a GMQL job and get the job status

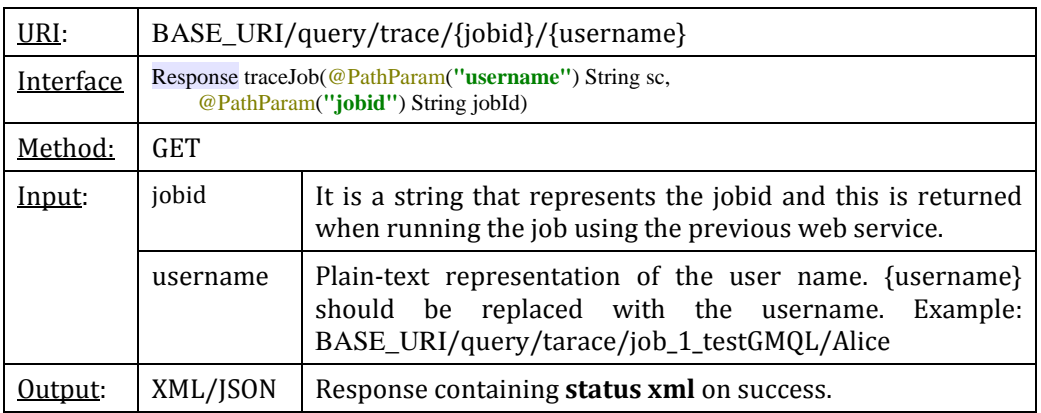

# • List all the job ids for a username

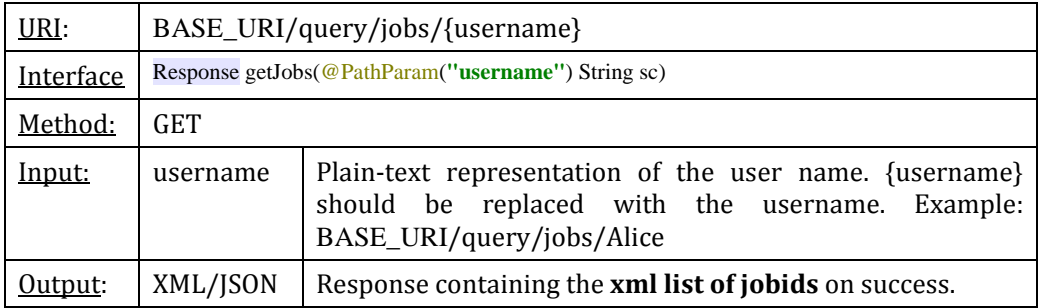

# **III. Repository File Browser Services**

• Browse metadata files

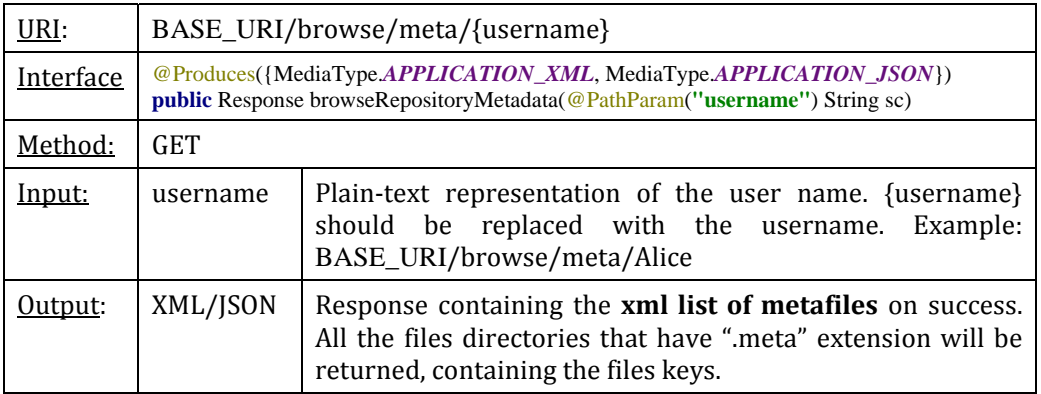

• Browse schema files

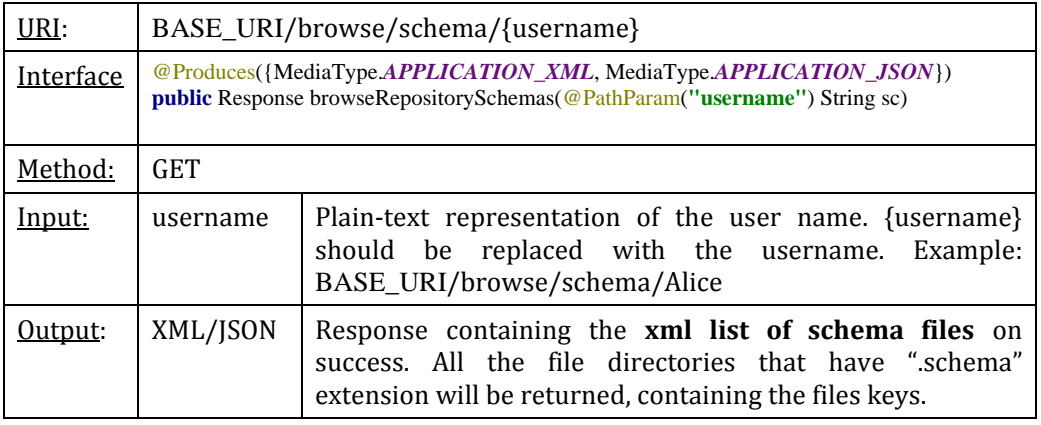

• Browse query files

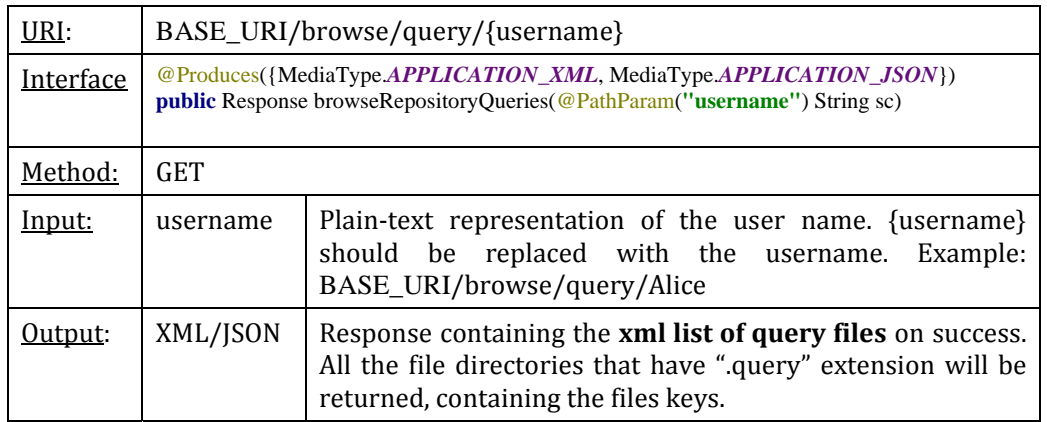

#### • Browse all files

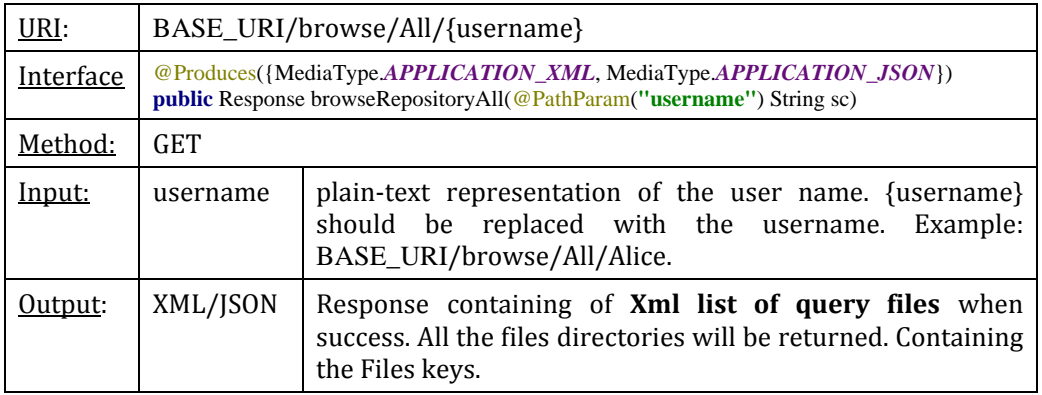